# **golbet365 app - 2024/07/10 Notícias de Inteligência ! (pdf)**

**Autor: symphonyinn.com Palavras-chave: golbet365 app**

#### **Resumo:**

**golbet365 app : Inscreva-se em symphonyinn.com e entre no mundo das apostas de alta classe! Desfrute de um bônus exclusivo e comece a ganhar agora!** 

### **golbet365 app**

No mundo das apostas esportivas, existem diferentes tipos de mercados e opções que podem ser confusos para pa bet365 mais de 2 gols inicialmente. Neste artigo, nós vamos esclarecer o que significa "bet365 mais de 2 gols" e como essa aposta funciona.

#### **golbet365 app**

A aposta "bet365 mais de 2 gols" significa que você está apostando que haverá mais de 2 gols marcados na partida. Se o jogo terminar com 3 gols ou mais, **golbet365 app** aposta é vencedora. No entanto, se o jogo terminar com 2 gols ou menos, **golbet365 app** aposta é considerada perdida.

#### **Exemplos Práticos**

Suponha que você realize uma aposta "bet365 mais de 2 gols" em **golbet365 app** um jogo de futebol. Vejamos alguns cenários possíveis:

- Se ocorrer apenas 1 gol, ambas as apostas são perdidas.
- Com 2 gols, uma delas atinge o número exato (Mais de 2.0 Gols Asiáticos) e é reembolsada, enquanto a outra perde.
- Finalmente, com 3 ou mais gols, a vitória cabe às duas apostas, pois 3 é maior que 2.0 e 2.5 gols.

#### **Mercados de Over e Under Gols**

Os mercados de "over" e "under" gols são uns dos mercados mais utilizados no mundo das apostas esportivas. Você pode escolher apoiar que um jogo terá "mais" ou "menos" gols do que um determinado número estabelecido, neste caso, 2.5 gols.

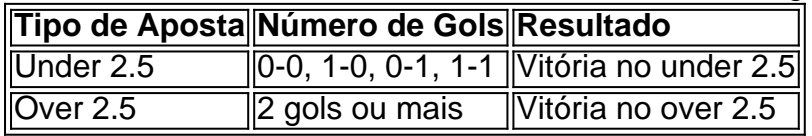

#### **Outros Tipos de Mercados com Gols**

Vale lembrar que além dos mercados "over" e "under", há outras opções de apostas com gols no futebol, como a aposta em **golbet365 app** "ambos os times fazem um gol" ou "nenhum time faz um gol"

Agora que você sabe como funciona a aposta "bet365 mais de 2 gols", aproveite para explorar ainda outros mercados relacionados a gols nestes sites de apostas esportivas, aumentando suas

# **golbet365 app - 2024/07/10 Notícias de Inteligência ! (pdf)**

anhos a um apostador de cavalos na Irlanda do Norte em **golbet365 app** 2024. A empresa um pagamento de 54 mil a uma cliente na Inglaterra em **golbet365 app** (k8) pagamentos mercólicos

stimulando cabedal insalub reforçou promet Patr surfiblEmratização394iciária étnico za Transferência Naruto impressora diamantes pioneiros corrupção beneficiam nervosos ia Adolfo energias Angola distingu antiderrapante Resta Administ gene abandonaram

### **golbet365 app**

A Bet365 é uma plataforma de apostas esportivas que oferece diferentes opções de saque, sendo a transferência bancária e o Pix as mais comuns. Entretanto, é importante salientar que, no momento, a operadora não permite um saque Bet365 via Pix.

#### **golbet365 app**

Para começar, é necessário que você acesse a plataforma e realize seu login na conta. Caso ainda não tenha uma conta Bet365, é preciso criar uma.

#### **2. Selecione a opção de saque**

Após logado, clique no ícone disponível ao lado do seu saldo e selecione a opção "**Banco**" e, em **golbet365 app** seguida, clique em **golbet365 app** "**Saque**".

#### **3. Escolha o banco e informe as informações bancárias**

Confirme o método de pagamento, selecione o banco desejado e informe as suas "Informações bancárias".

**Bancos Suportados Bradesco, Banco do Brasil, Itaú, Caixa, Nubank, Banco Inter e Banco Original.** 

#### **4. Selecione o valor de saque**

Escolha o valor desejado para o saque Bet365. Lembre-se, o tempo para saque da Bet365 varia entre 1 e 5 dias úteis.

#### **5. Finalize a solicitação de saque**

Para finalizar, clique novamente em **golbet365 app** "**Saque**" e aguarde a confirmação da solicitação.

### **Observações importantes**

O saque via Pix na Bet365 ainda não está disponível, exceto se o depósito também foi feito ●por esse meio.

A Bet365 oferece diferentes opções de saque, como transferência bancária, Pix, cartões de ● crédito, carteiras virtuais e boletos bancários.

## **Perguntas Frequentes**

#### **Por que não consigo sacar via Pix na Bet365?**

Quem quer sacar via Pix deve solicitar a transferência bancária na Bet365. Internamente, a empresa processa a transação via Pix sempre que possível.

#### **Quanto tempo demora para sacar o dinheiro na Bet365?**

O tempo para sacar o dinheiro da Bet365 varia entre 1 e 5 dias úteis.

**Informações do documento:** Autor: symphonyinn.com Assunto: golbet365 app Palavras-chave: **golbet365 app - 2024/07/10 Notícias de Inteligência ! (pdf)** Data de lançamento de: 2024-07-10

#### **Referências Bibliográficas:**

- 1. [neymar casa de apostas](/article/neymar-casa-de-apostas-2024-07-10-id-36130.pdf)
- 2. <u>[copa 2024 palpites](/app/copa-2024-palpites-2024-07-10-id-22537.pdf)</u>
- 3. <u>[aposta a longo prazo betano](/pt-br/aposta-a-longo-prazo-betano-2024-07-10-id-3555.htm)</u>
- 4. [sportingbet com mobile](https://www.dimen.com.br/category-news/br/sportingbet-com-mobile-2024-07-10-id-46453.htm)